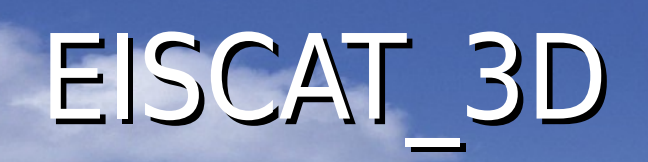

**THE REAL PROPERTY OF THE UNIT** 

**THU HITTIHI III** 

#### **Kiruna, Sweden** EISCAT Radars

#### **Tromsø, Norway**

**VHF** 

HF

#### **Longyearbyen, Svalbard**

**UHF** 

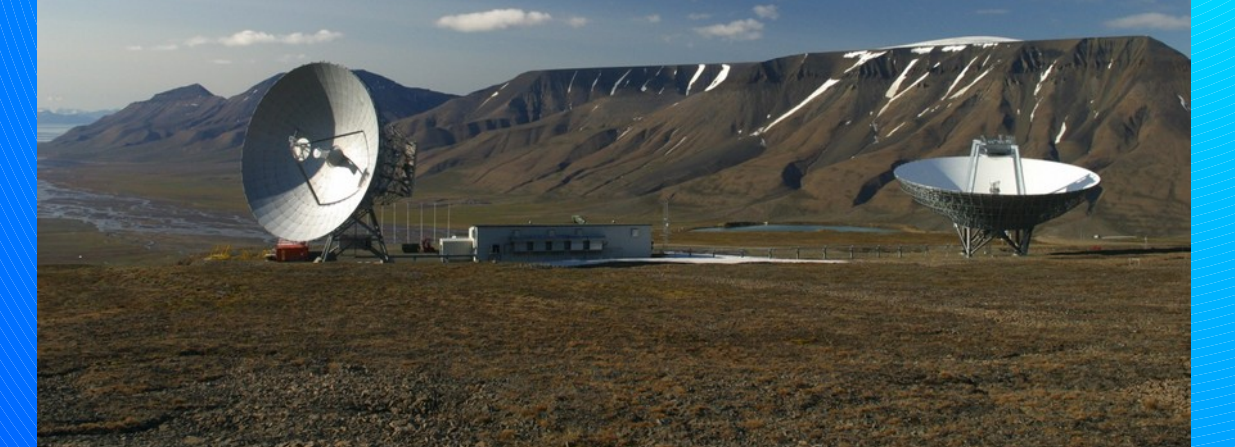

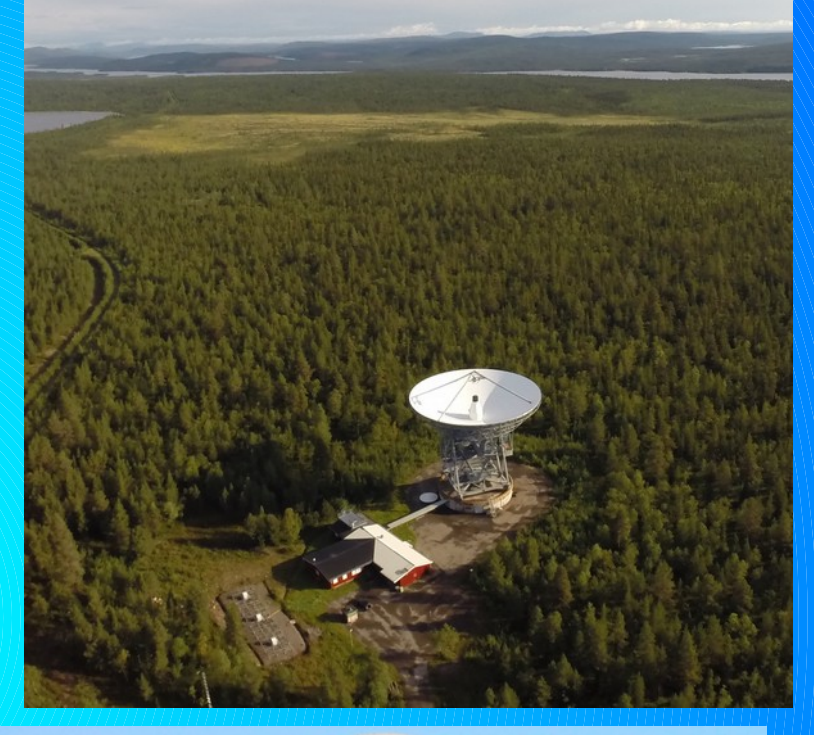

#### **Sodankylä, Finland**

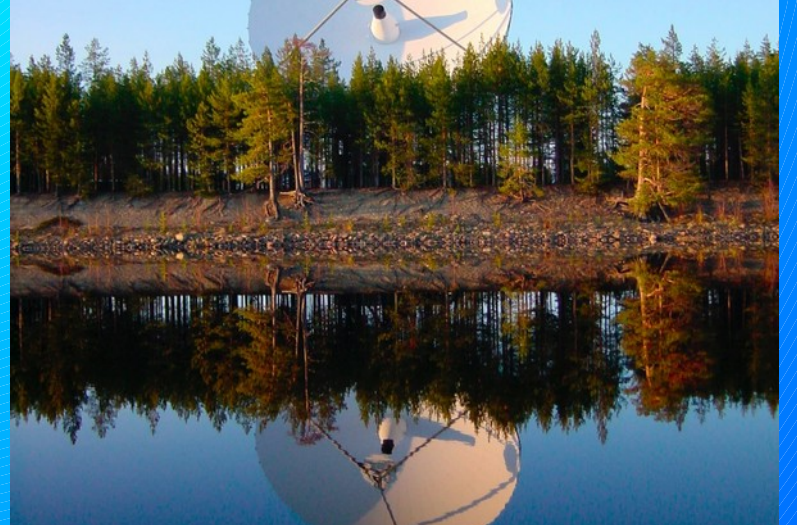

#### EISCAT Science How is Earth's atmosphere coupled to space?

Space weather effects Climate change Space debris Near-Earth object studies Radio astronomy **Micrometeors** Basic plasma physics via active experiments e-Science

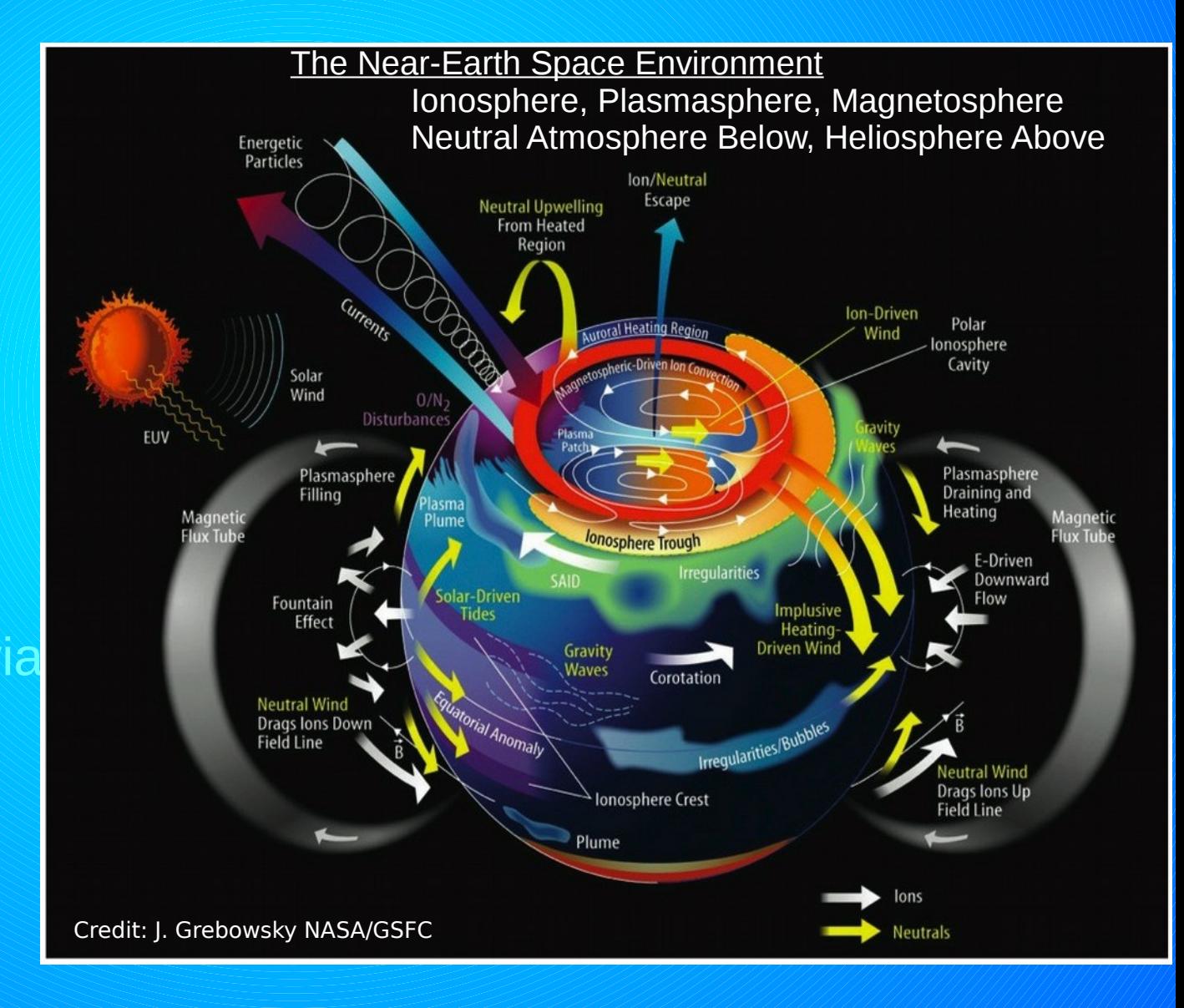

### EISCAT Scientific Association

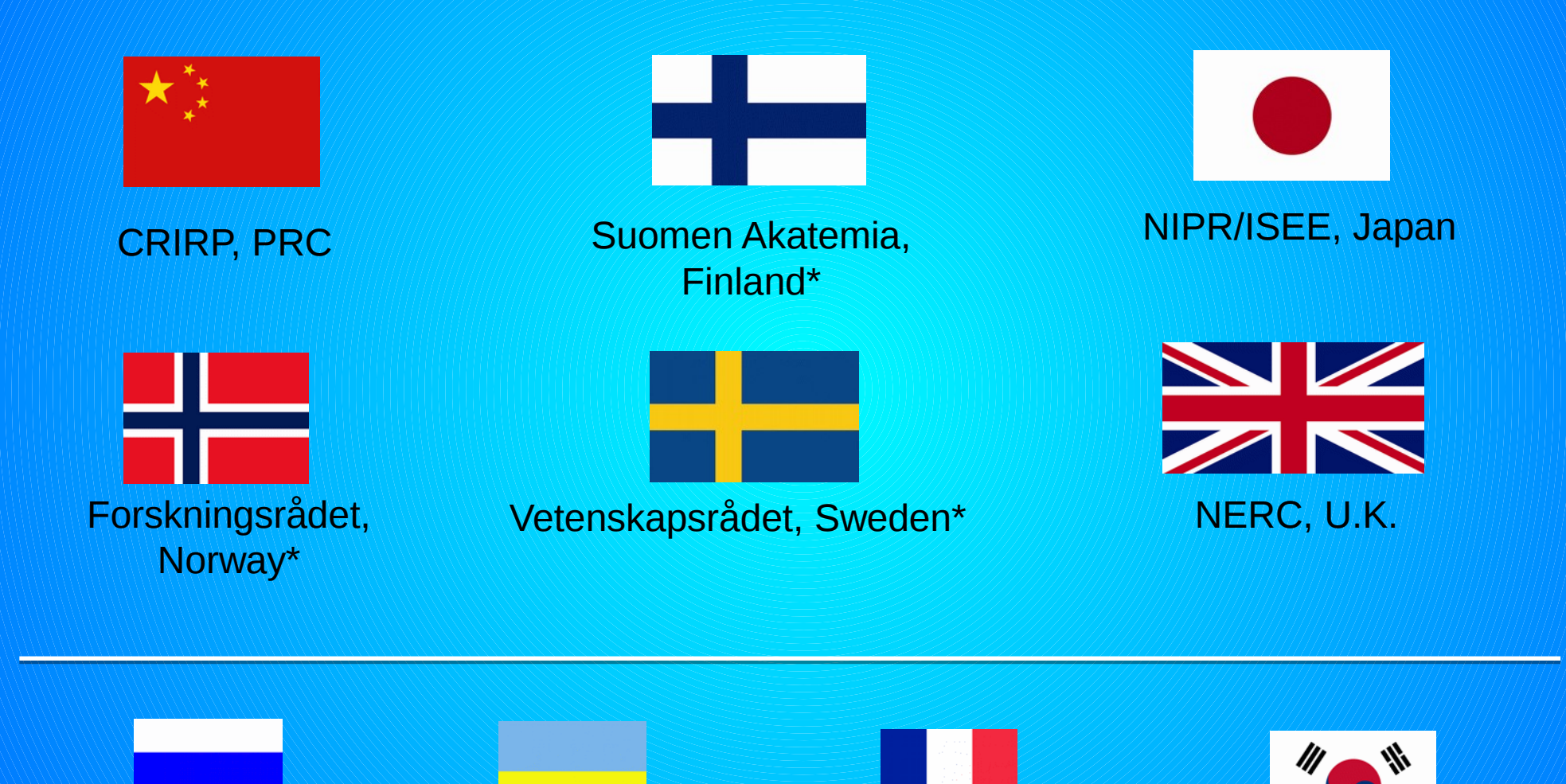

\* EISCAT host countries

## Funding status for EISCAT\_3D

- European Commission (Horizon2020, InfraDev-3): **3.1 M€** to prepare the EISCAT\_3D design for a large-scale production environment.
- Finland: A total of **12.8 M€** have been allocated by the Finnish Academy and the University of Oulu for participation in the EISCAT\_3D project. This includes both in-kind contributions and a stipulation that sufficient funds are raised from other sources.
- Norway: The Research Council of Norway allocated **228 MNOK** for participation in the EISCAT\_3D production phase project under the condition that the project start by the end of 2016.
- Sweden: The Swedish Research Council (VR) have allocated **120 Million SEK** for the construction of EISCAT\_3D under the conditions that sufficient funds are raised from other funding sources and a percentage of the funds be used in Sweden.
- Japan: E3D is included in programme 'Study of Coupling Processes in the Solar Terrestrial System.', which in turn is **one of the 10 selected projects** in the Roadmap 2014.
- China: China's Research Institute for Radio Wave Propagation (CRIRP) are proposing EISCAT\_3D for the **next five year plan**.
- United Kingdom: EISCAT\_3D has been identified on the Research Councils **UK capital roadmap**.

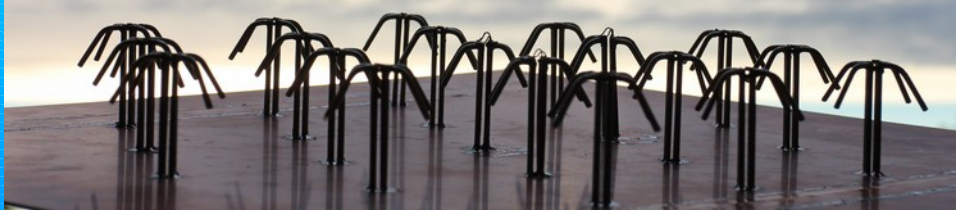

# EISCAT\_3D Competence Centre

- EISCAT 14M (Ingemar Häggström, Carl-Fredrik Enell, Anders Tjulin)
	- Provide requirements details for use cases, data model, searching, visualisation
	- Prepare and provide testing/sample data
- SNIC 7M (Åke Sandgren)
	- Portal development (liferay)
	- Testing with sample data
- CSC 7M (Ari Lukkarinen, Ville Savolainen)
	- Visualisation
		- SciGraph, R, OpenLayer, Mayavi...
- NeIC (John White)
	- Connect the Portal with NeIC Grid/Cloud distributed storage
- EGI (Yin Chen)
	- Provide technical supports, introduce best practices
	- Provide logistical support, e.g, booking Webex, training
	- Monitoring the progress

# Actions

- Weekly telecons (vidyo)
- f2f on opportunity (4 sofar)
- MidTerm working plan
	- first portal prototype based on the first version of design specification to be delivered by the end of the year
	- find some EISCAT users to test the portal and provide feedback
	- final portal delivery by the end of Feb 2016

# EISCAT-3D Data Portal Specification

- EISCAT 3D users will access EISCAT 3D data via a web portal. The portal will provide facilities allowing users to authenticate, search, visualize, stage and (re)analyse and download desired datasets.
- The basic portal services
	- MUST include an online graphical web interface
	- MUST implement user authentication
	- SHOULD include access APIs for the most commonly used languages
		- Matlab
		- Python
		- GNU R
- Additional portal services
	- SHOULD include data citation by PID in order to track the usage and publication of EISCAT 3D data
	- SHOULD include a scientific gateway integrating community applications/tools/services allowing users to run workflows for experiments, data mining and analysis
	- MAY include collaboration areas, which allows registered users to share their experimental data, workflows and experiences.

### Top level infrastructure view

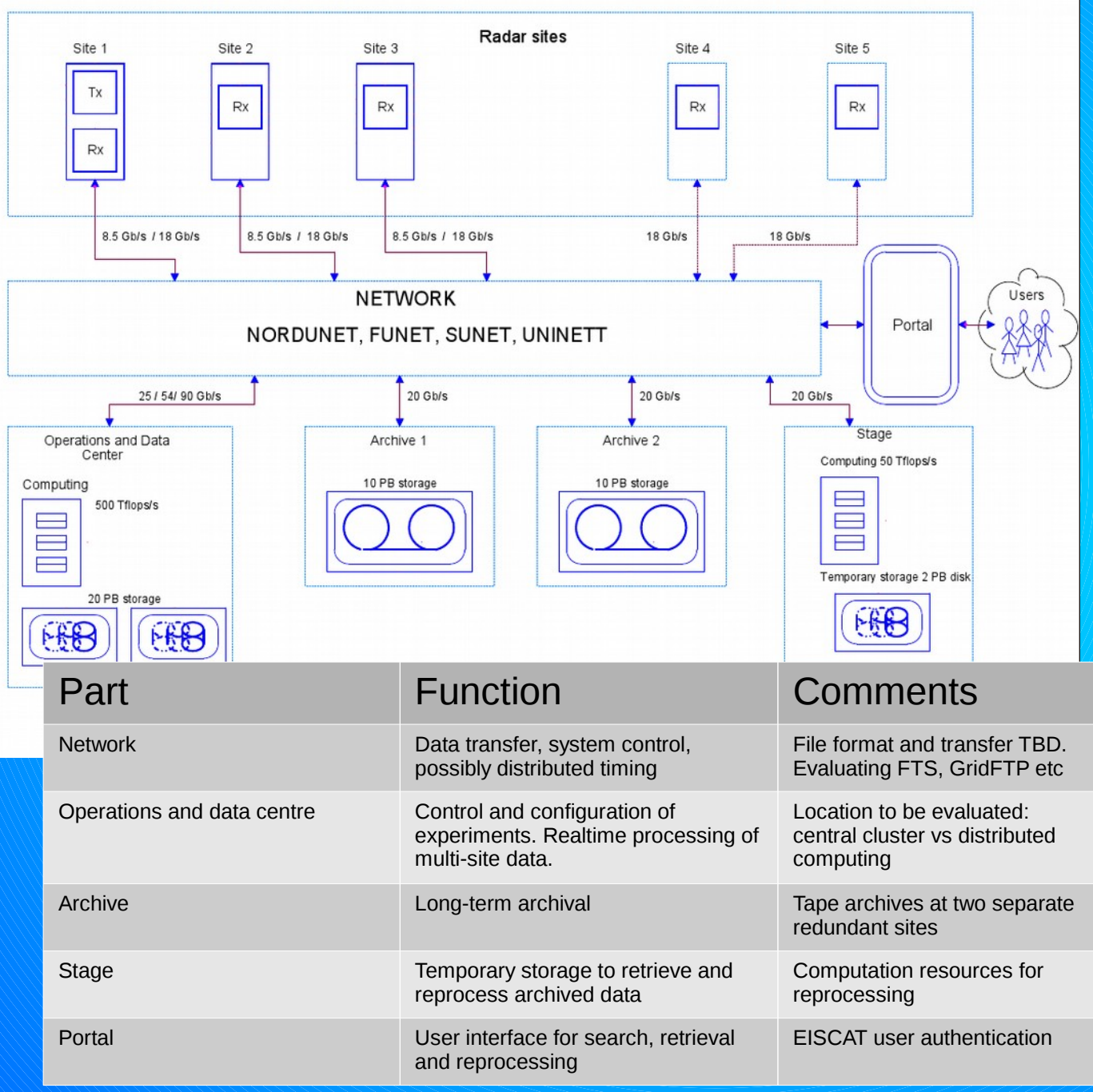

# EISCAT 3D metadata and data model

- Metadata and data objects, following lessons learned from ESPAS and ENVRI
	- should make sure names of fields etc follow standards from DC, SKOS, ISO-xyz…
	- Should probably define one or more separate experiment detail and scheduling object(s)
	- transmitter and receiver status logging
- Method in principle: different files from the station (data, log (status), environment log)
	- pack the different files into data and metadata objects for archival?
	- Pack into hdf5 files upon retrieval

## Data Model

- Data levels
- · Metadata

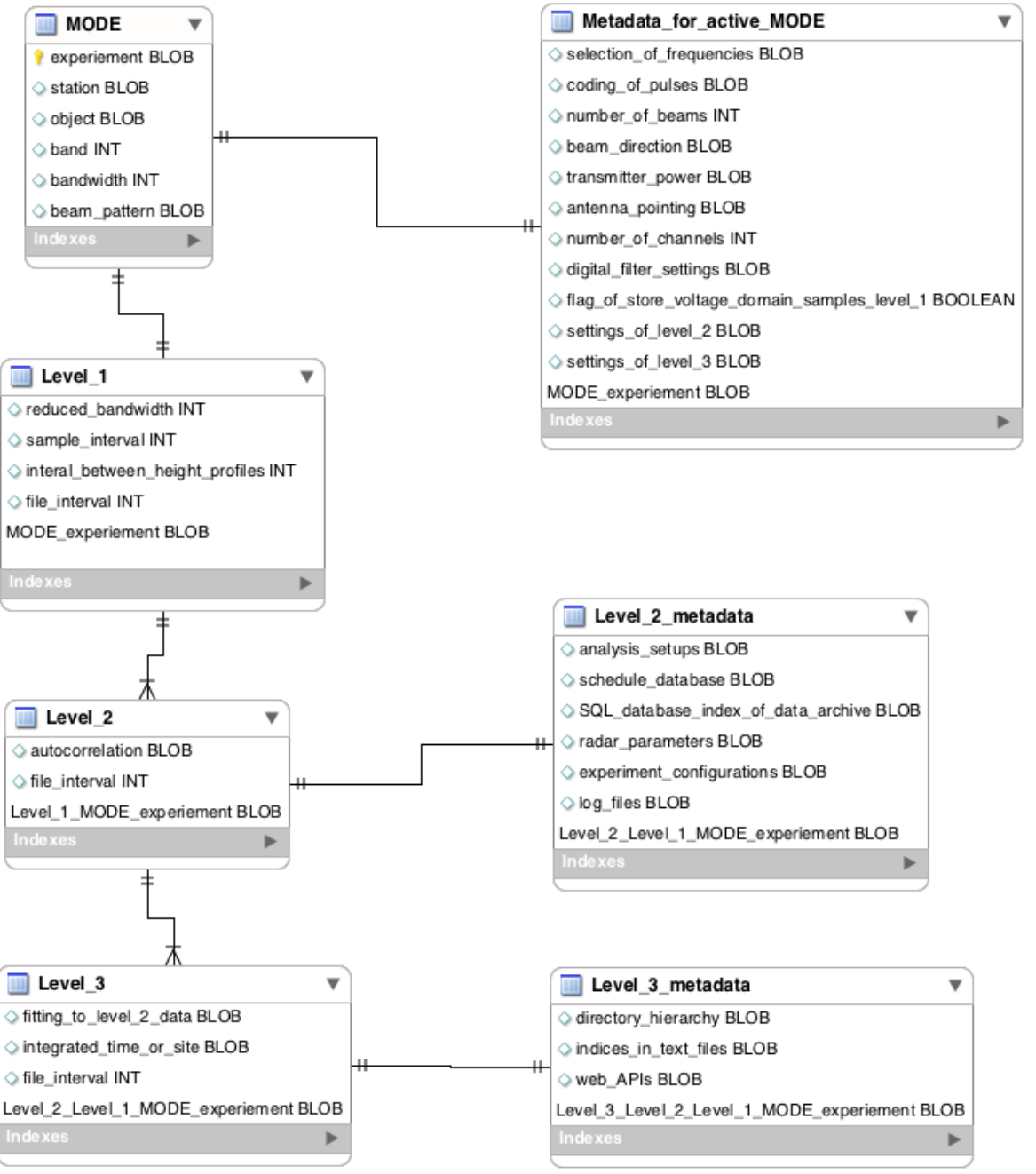

### Data Model

- Mode
	- Identifier syntax
		- /eiscat/(passive|active)/(station)/(object)/(200|500|930| 1400)/....

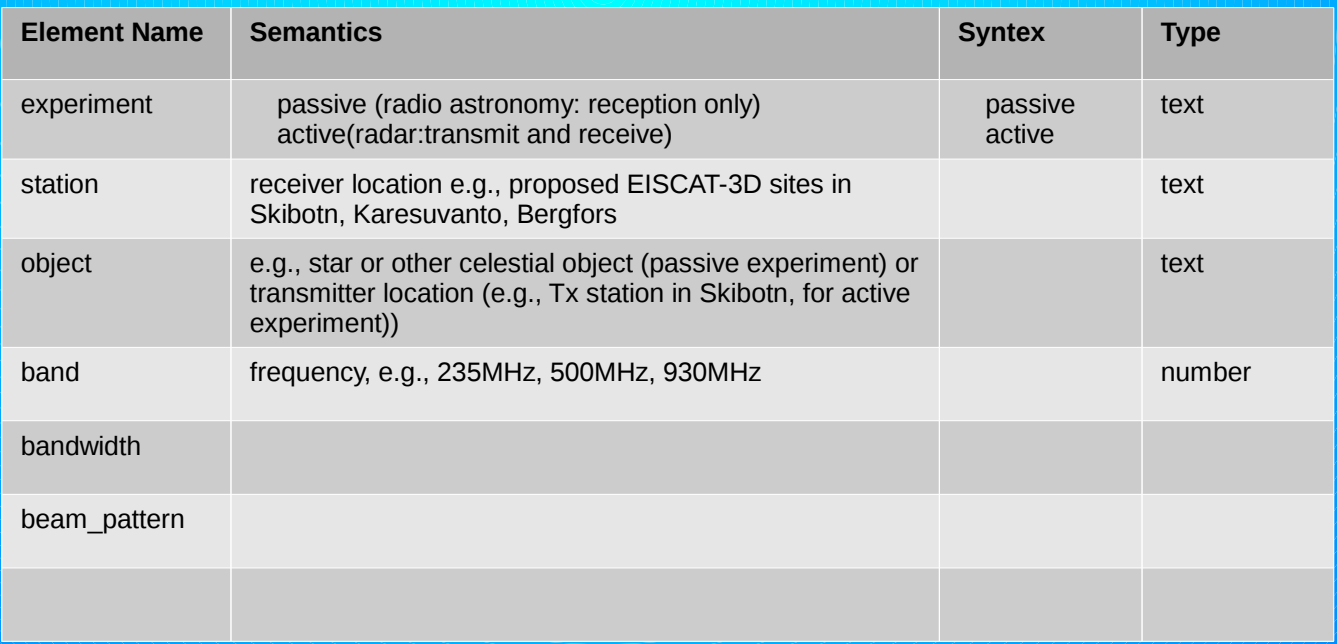

#### Data Model

• MetaData for active mode

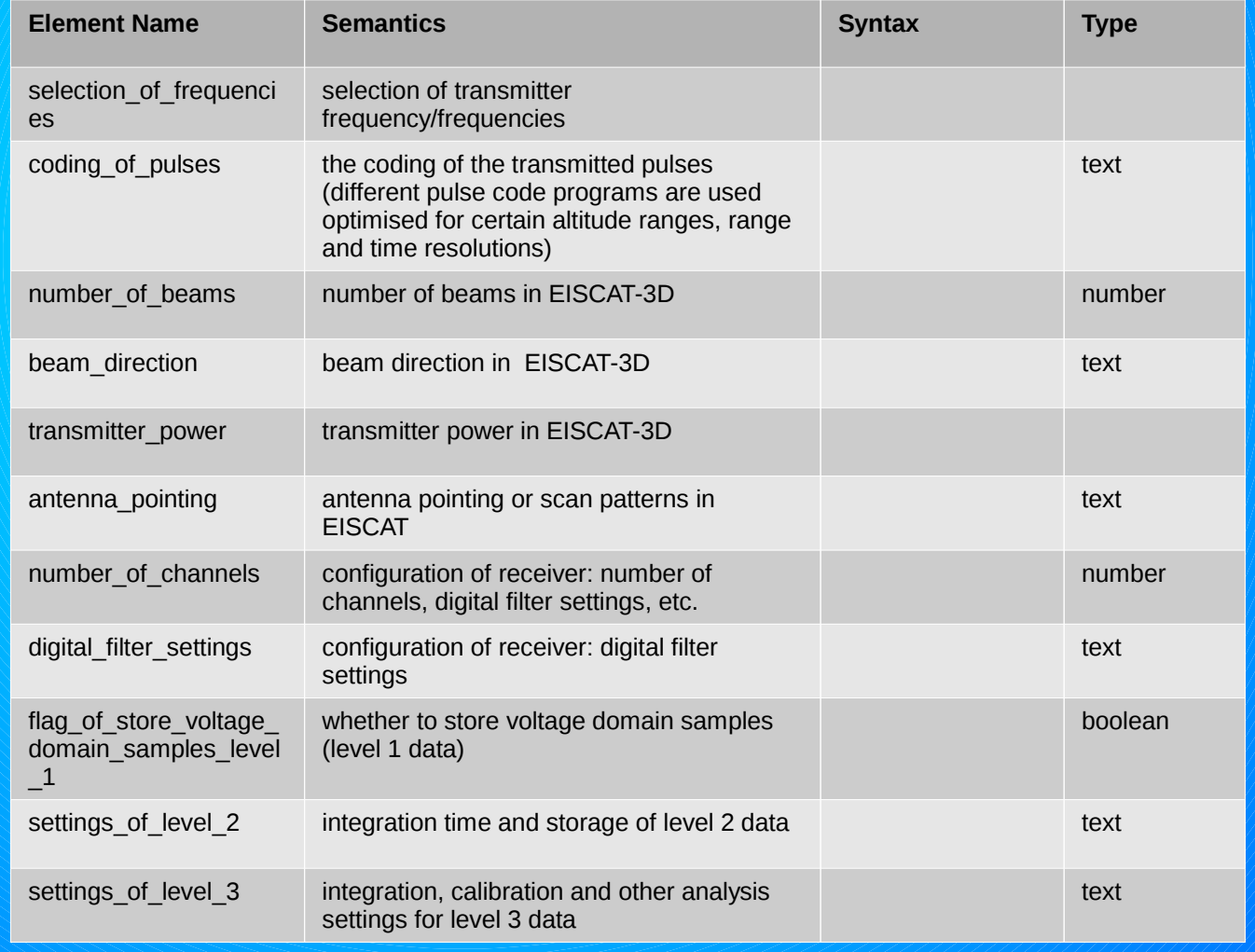

# Metadata objects

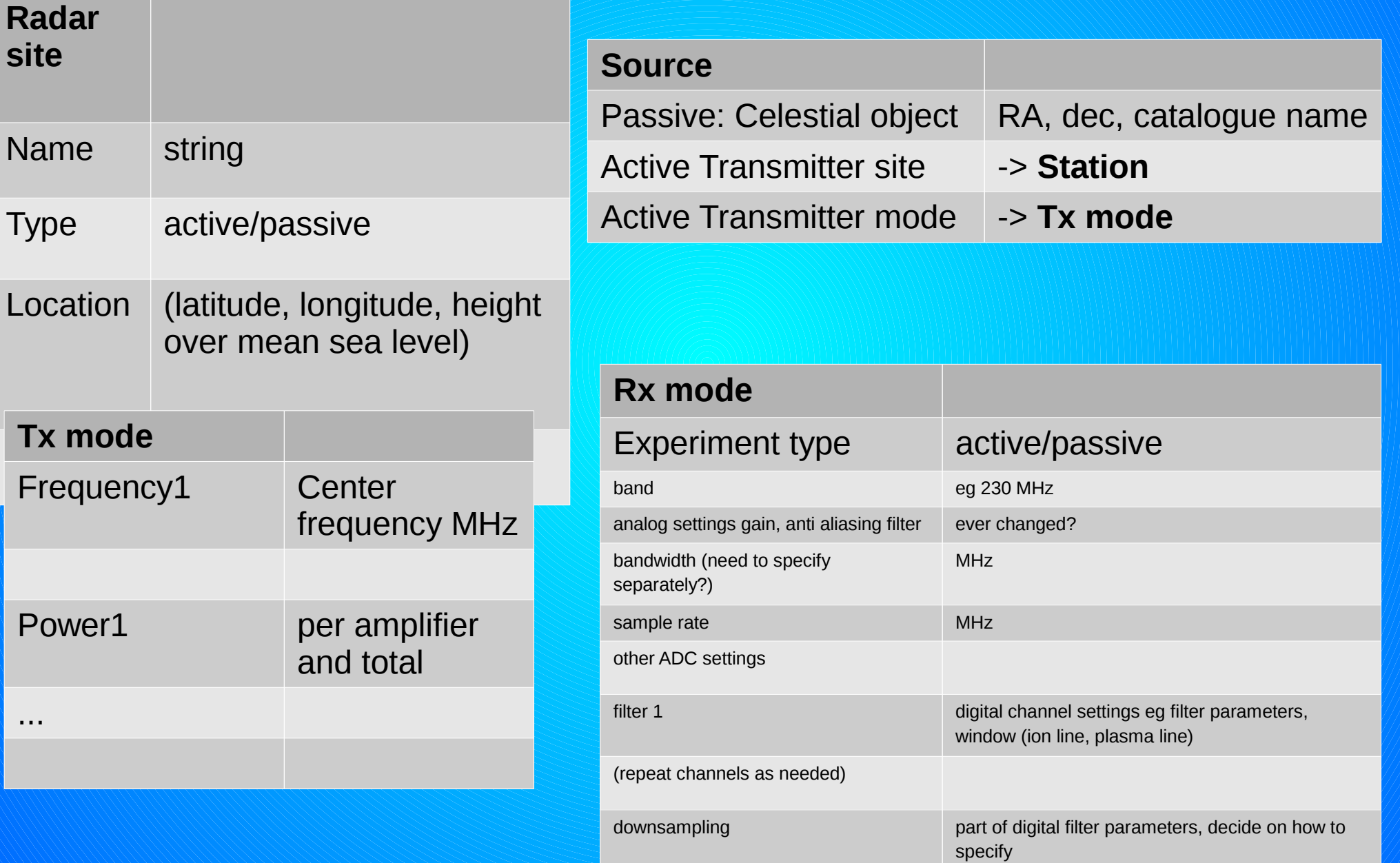

# Working Progress

- Data flow
- Data volumes
- Specification of Functional Components
- Data Access
- Data Visualisation
- Data storage
- Data Transferring Service

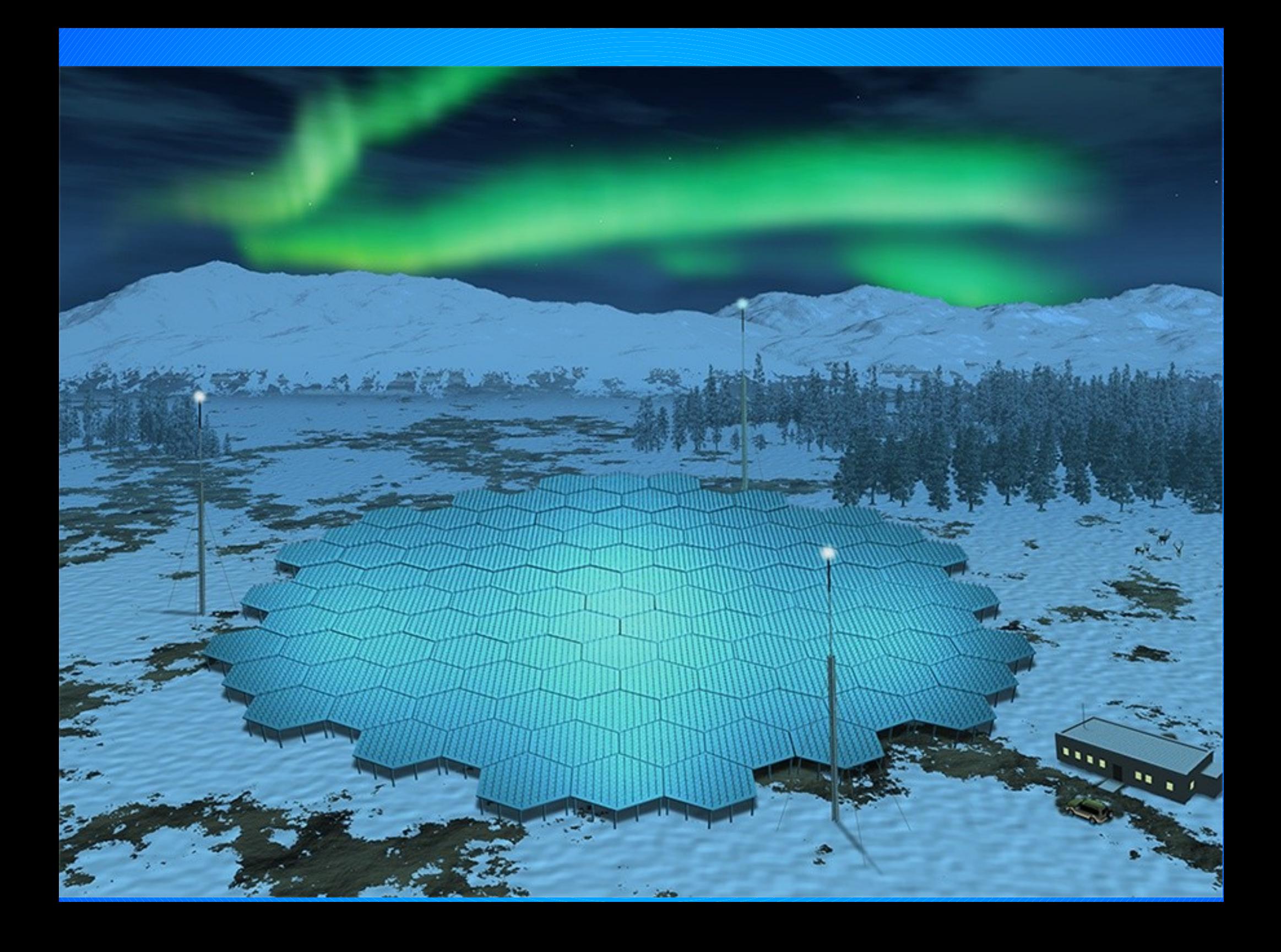